# Benchmark 15-A2 calculated with milonga

Camusso, C.P.

July 28, 2016

### Contents

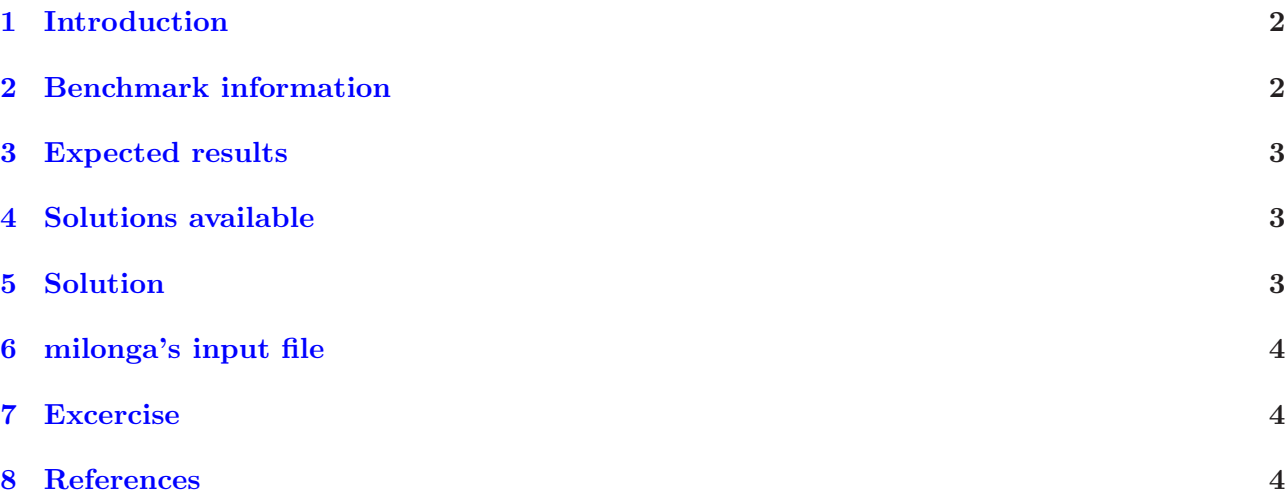

# List of Figures

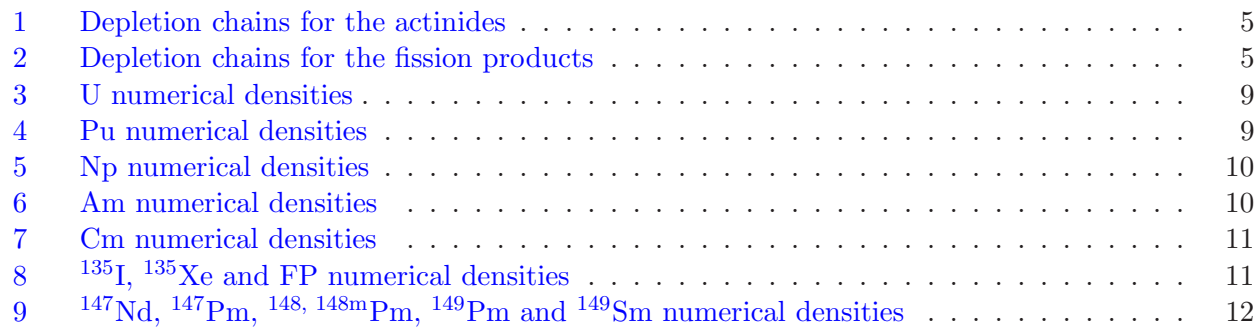

### List of Tables

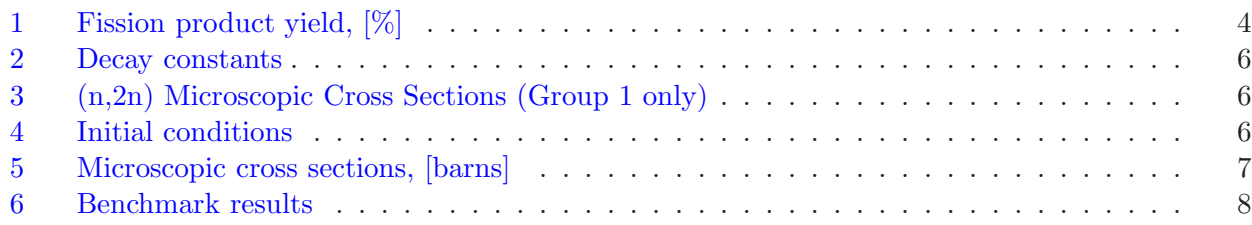

Copyright (c) 2016 Camusso Csar Pablo. Permission is granted to copy, distribute and/or modify this document under the terms of the GNU Free Documentation License, Version 1.2 or any later version published by the Free Software Foundation; with no Invariant Sections, no Front-Cover Texts, and no Back-Cover Texts. A copy of the license is included in the section entitled "GNU Free Documentation License". [\[1\]](#page-3-4)

### <span id="page-1-0"></span>1 Introduction

- 1. The benchmark ANL-7416-15A2 [\[2\]](#page-3-5) was calculated using the milonga code.
- 2. The function of this benchmark is to test solutions of the neutronic depletion equations.
- 3. It is a infinite homogeneus nuclear reactor with isotopic concentrations given. At time zero, the neutron flux becomes nonzero.
- 4. The codes used were:

wasora 0.4.117 (14dccdd2711f+ 2016-07-18 11:38 -0300) [\[3\]](#page-3-6) wasora's an advanced suite for optimization & reactor analysis rev hash 14dccdd2711f7eea767f5b6a01aa509235e385e4 last commit on 2016-07-18 11:38 -0300 (rev 272) compiled on 2016-07-18 21:00:58 by pablo@pablo (linux-gnu  $x86\_64$ ) with gcc (Debian 4.9.2-10) 4.9.2 using -O2 and linked against GNU Scientific Library version 1.16 SUNDIALs Library version 2.5.0 GNU Readline version 6.3 wasora is copyright (C) 2009-2016 jeremy theler licensed under GNU GPL version 3 or later. wasora is free software: you are free to change and redistribute it. There is NO WARRANTY, to the extent permitted by law.

5. You also can use milonga [\[4\]](#page-3-7) because it is a plugin of wasora.

# <span id="page-1-1"></span>2 Benchmark information

1. Solution of isotopic depletion equations at a point with constant flux and cross sections.

$$
\frac{d\mathbf{N}(t)}{dt} = \mathbf{A} \cdot \mathbf{N}(t)
$$
\n(1)

where

 $N =$  vector of isotopic concentrations

 $A = net$  production matrix coupling isotopes

2. The general  $ij^{th}$  entry in **A** (i.e., the production rate of isotope i form isotope j) is

<span id="page-1-2"></span>
$$
A_{ij} = Y_{ij} \sum_{g} \sigma_{fj}^{g} \Phi^{g} + \lambda_{ij} + \sum_{g} \sigma_{c_{ij}}^{g} \Phi^{g}
$$
 (2)

where

 $g =$  energy group index

 $Y_{ij}$  = fission yield of isotope i from the fissioning of isotope j  $(Y_{ii}$  is defined as -1)

 $\sigma_{fj}^{g}$  = microscopic fission cross section of isotope j in group g

 $\Phi^g$  = flux in group g

 $\lambda_{ij}$  = decay constant for production of isotope *i* from the decay of isotope *j* ( $\lambda_{ii}$  is the negative of the decay constant)

 $\sigma_{c_{ij}}^g$  = microscopic capture cross section in group g for isotope j that produces i  $(\sigma_{c_{ii}}^g)$  is the negative of the capture cross section)

- 3. Constant two-group flux:
	- 3.1 Group  $1 = 6.1374 \cdot 10^{14} \frac{n}{cm^2 \ s}$
	- 3.2 Group  $2 = 2.5078 \cdot 10^{14} \frac{n}{cm^2 \ s}$
- 4. Fission product yields are defined in the [Table 1.](#page-3-3)
- 5. Decay constants are defined in the [Table 2.](#page-5-0)
- 6. The (n,2n) microscopic cross sections are defined in the [Table 3.](#page-5-1)
- 7. The initial conditions are shown in the [Table 4.](#page-5-2)
- 8. Microscopic cross sections are defined in [Table 5.](#page-6-0)
- 9. The  $\alpha$  and  $\beta^+$  decay were not excluded from the depletion chain, see the [Figure 1](#page-4-0) and the [Figure 2.](#page-4-1) So A is not a triangular matrix [\[2\]](#page-3-5).

#### <span id="page-2-0"></span>3 Expected results

- 1. The benchmark asks the following results:
	- 1.1 Variation of isotopic concentrations with time; 50-day concentrations.
	- 1.2 Calculational statistics.

### <span id="page-2-1"></span>4 Solutions available

- 1. Fourth-order Runge-Kutta of depletion: 15-A2-1 [\[2\]](#page-3-5)
- 2. Matrix exponential method and finite difference solution: 15-A2-2 [\[2\]](#page-3-5)

#### <span id="page-2-2"></span>5 Solution

1. The [Equation 2](#page-1-2) is written differently as:

$$
A_{ij} = Y_{ij}\sigma_{fj} \cdot \Phi + \lambda_{ij} + \sigma_{c_{ij}} \cdot \Phi
$$
\n(3)

where

$$
\Phi = \begin{bmatrix} 6.1374 \cdot 10^{14} \\ 2.5078 \cdot 10^{14} \end{bmatrix} \tag{4}
$$

 $\sigma_{fj}$  and  $\sigma_{c_{ij}}$  for  $i = 13$ ,  $j = 12$  are (from [Table 5\)](#page-6-0):

$$
\sigma_{f,12} = \begin{bmatrix} 14.403 \\ 348.89 \end{bmatrix}; \quad \sigma_{c_{13,12}} = \begin{bmatrix} 9.8658 \\ 196.77 \end{bmatrix}
$$

note that  $\sigma_{c_{i,12}}$  is zero when  $i \neq 13$ . It means that <sup>239</sup>Pu becomes <sup>240</sup>Pu when it absorbs a neutron.

- 2. The  $\beta^+$  and the  $\alpha$  decay were appended to  $\lambda$ . The <sup>242</sup>Am can decay by  $\beta^+$  or  $\beta^-$ , so its decay constant is the sum of both ones.
- 3. The (n,2n) reaction was added to  $\sigma_{c_{ij}}$  in this way:

$$
^{A}Isotope + n \rightarrow ^{A-1}Isotope + 2n
$$
 (5)

<span id="page-3-3"></span>

| <b>Fission</b> product      | <b>Fissioning isotope</b> |                  |          |            |  |
|-----------------------------|---------------------------|------------------|----------|------------|--|
|                             | 235 <sub>T</sub>          | 238 <sub>T</sub> | $239P_U$ | $^{241}Pu$ |  |
| 135т                        | 6.17                      | 5.78             | 6.93     | 6.26       |  |
| $^{135}$ Xe                 | 0.24                      | 0.22             | 0.27     | 0.24       |  |
| $149$ Pm                    | 1.13                      | 2.1              | 1.3      | 1.2        |  |
| $^{147}$ Nd                 | 2.36                      | 2.8              | 2.05     | 2.2        |  |
| Long-lived fission products | 90.1                      | 89.1             | 89.45    | 90.1       |  |

Table 1: Fission product yield, [%]

- 4. The results are shown in the [Table 6](#page-7-0) with a comparison with one of the results from the solution 15-A2-1 [\[2\]](#page-3-5). Note that the units were translated into  $atom/cm^3$  and FP means fission products.
- 5. The diference in the [Table 6](#page-7-0) is among the milonga results and the [\[2\]](#page-3-5) one.
- 6. The maximum difference was in the isotope <sup>243</sup>Cm. It is considered unimportant because the results of the isotope  $242 \text{Cm}$ , from which  $243 \text{Cm}$  appears, and the isotope  $244 \text{Cm}$ , in which  $243 \text{Cm}$ becomes, were similar in these results and in [\[2\]](#page-3-5).
- 7. The time evolution of each isotope's numerical density can be seen in the [Figure 3,](#page-8-0) the [Figure 4,](#page-8-1) the [Figure 5,](#page-9-0) the [Figure 6,](#page-9-1) the [Figure 7,](#page-10-0) the [Figure 8,](#page-10-1) and the [Figure 9.](#page-11-0)

# <span id="page-3-0"></span>6 milonga's input file

1. There are two keywords which are more or less new:

rel error: It sets the relative numerical error in each variable. If it is too small, the calculation could not converge and finish in a messge error.

INITIAL CONDITIONS MODE FROM VARIABLES: The IDA library needs the derivative of the vector being solved at time zero:  $N(0)$ . This keyword asks milonga calculate it. If it were not used, the user would have to initiate  $N(0)$ . If not, the calculation could not converge or give a message error.

## <span id="page-3-1"></span>7 Excercise

1. Print the matrices  $\mathbf{Y}, \sigma_f, \lambda, \sigma_c$  and  $\mathbf{A}$ .

## <span id="page-3-2"></span>8 References

- <span id="page-3-5"></span><span id="page-3-4"></span>[1] FDL licence. <https://www.gnu.org/licenses/fdl-1.2-standalone.html>
- <span id="page-3-6"></span>[2] ANL-7416-15A2. [http://www.corephysics.com/benchmarks/anl7416\\_benchmark15.pdf](http://www.corephysics.com/benchmarks/anl7416_benchmark15.pdf)
- <span id="page-3-7"></span>[3] Wasora code. <https://bitbucket.org/wasora/wasora>
- [4] Milonga code. <https://bitbucket.org/wasora/milonga/overview>

Figure 1: Depletion chains for the actinides

 $Process:$ 

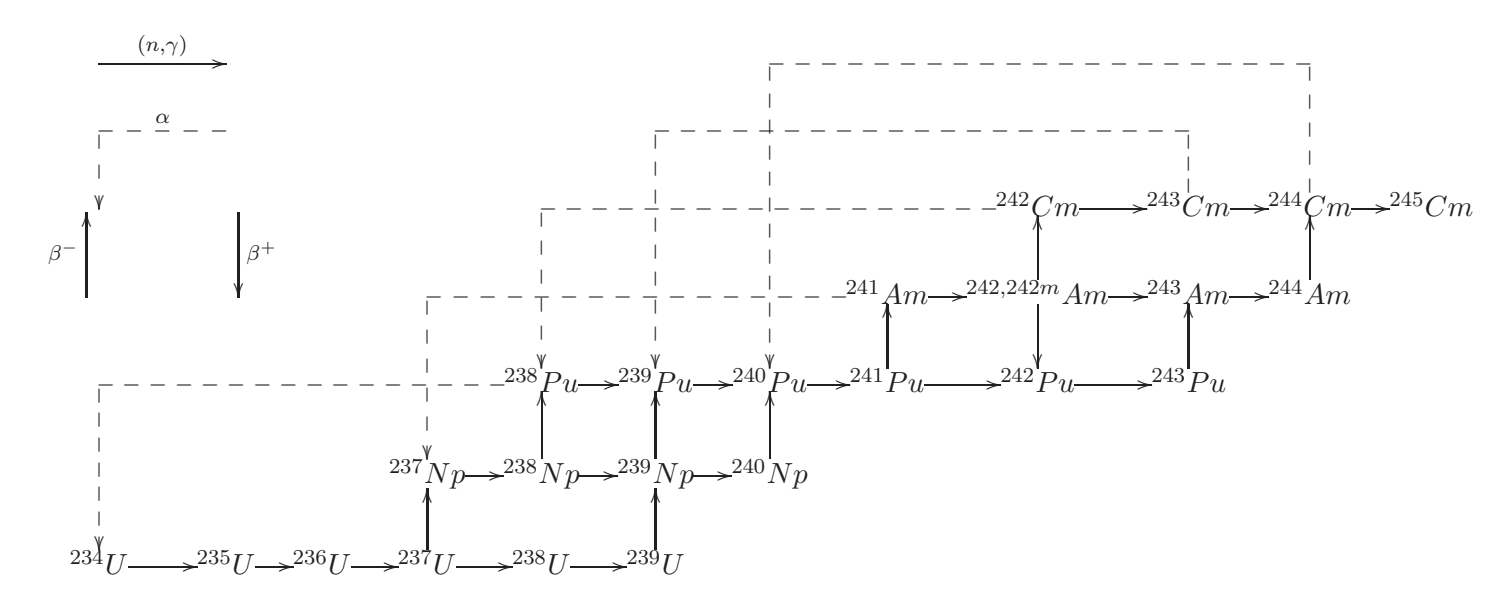

<span id="page-4-1"></span><span id="page-4-0"></span>Figure 2: Depletion chains for the fission products

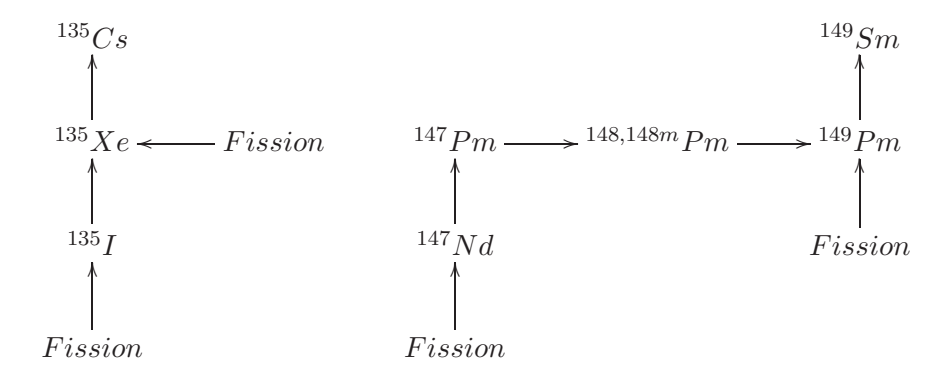

<span id="page-5-0"></span>

| Isotope                                  | Emitted particle       | Decay constant, $s^{-1}$         |  |  |  |
|------------------------------------------|------------------------|----------------------------------|--|--|--|
| $^{135}$ I                               | 3–                     | $2.874 \cdot 10^{-5}$            |  |  |  |
| $\overline{^{135}\text{Xe}}$             | $\overline{\beta^{-}}$ | $2.\overline{093 \cdot 10^{-5}}$ |  |  |  |
| $^{147}\mathrm{Nd}$                      | $\bar{\beta^-}$        | $7.228 \cdot 10^{-7}$            |  |  |  |
| $^{147}\mathrm{Pm}$                      | $\beta^-$              | $8.289 \cdot 10^{-9}$            |  |  |  |
| $\overline{^{148}\text{P}}\text{m}$      | $\overline{\beta^{-}}$ | $1.488 \cdot 10^{-6}$            |  |  |  |
| $\overline{^{148\mathrm{m}}\mathrm{Pm}}$ | $\overline{\beta^{-}}$ | $1.976 \cdot 10^{-7}$            |  |  |  |
| $^{149}\mathrm{Pm}$                      | $\overline{\beta^{-}}$ | $3.\overline{626 \cdot 10^{-6}}$ |  |  |  |
| $^{237}\mathrm{U}$                       | $\overline{\beta^-}$   | $1.19 \cdot 10^{-6}$             |  |  |  |
| $\overline{^{239}{\rm U}}$               | $\overline{\beta^{-}}$ | $4.915 \cdot 10^{-4}$            |  |  |  |
| $\overline{^{238}{\rm N}}{\rm p}$        | $\overline{\beta^{-}}$ | $3.82 \cdot 10^{-6}$             |  |  |  |
| $\overline{^{239}{\rm Np}}$              | $\beta^-$              | $3.41 \cdot 10^{-6}$             |  |  |  |
| $\overline{^{240}{\rm N}}{\rm p}$        | $\beta^-$              | $1.\overline{583 \cdot 10^{-3}}$ |  |  |  |
| $^{238}\mathrm{Pu}$                      | $\alpha$               | $2.55 \cdot 10^{-10}$            |  |  |  |
| $^{241}\mathrm{Pu}$                      | $\beta^-$              | $1.68 \cdot 10^{-9}$             |  |  |  |
| $^{243}\mathrm{Pu}$                      | $\beta^{\overline{-}}$ | $3.886 \cdot 10^{-5}$            |  |  |  |
| $\overline{^{241}Am}$                    | $\alpha$               | $5.09 \cdot 10^{-11}$            |  |  |  |
| $\overline{^{242}Am}$                    | $\beta^-$              | $9.93 \cdot 10^{-6}$             |  |  |  |
| $242 \text{Am}$                          | $\beta^+$              | $2.03 \cdot 10^{-6}$             |  |  |  |
| $^{244}\mathrm{Am}$                      | $\overline{\beta^{-}}$ | $4.44 \cdot 10^{-4}$             |  |  |  |
| $^{242}\mathrm{Cm}$                      | $\alpha$               | $4.\overline{91 \cdot 10^{-8}}$  |  |  |  |
| $^{243}\mathrm{Cm}$                      | $\alpha$               | $6.86 \cdot 10^{-10}$            |  |  |  |
| $\overline{^{244}\mathrm{Cm}}$           | $\alpha$               | $1.25 \cdot 10^{-9}$             |  |  |  |

Table 2: Decay constants

<span id="page-5-1"></span>Table 3: (n,2n) Microscopic Cross Sections (Group 1 only)

| <b>Isotope</b>     | $\sigma [10^{-24} cm^2]$ |
|--------------------|--------------------------|
| $235$ <sup>T</sup> | 0.002603                 |
| $238$ <sup>T</sup> | 0.0043972                |
| $^{237}$ Np        | 0.00020144               |

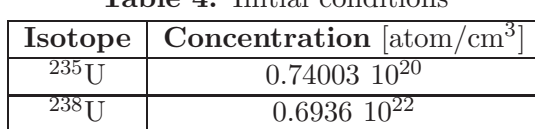

<span id="page-5-2"></span>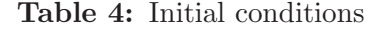

<span id="page-6-0"></span>

| Isotope                                             | Isotope         | $\sigma_{c_1}$   | $\sigma_{c_2}$   | $\sigma_{f_1}$ | $\sigma_{f_2}$   | $\overline{\sigma^m_{(n,\gamma)_1}}$ | $\overline{\sigma^m_{(n,\gamma)_2}}$ |
|-----------------------------------------------------|-----------------|------------------|------------------|----------------|------------------|--------------------------------------|--------------------------------------|
|                                                     | index           |                  |                  |                |                  |                                      |                                      |
| $234$ <sup>U</sup>                                  | $\mathbf{1}$    | 33.575           | 26.368           | 0.42744        | $\overline{0}$   | $\theta$                             | $\overline{0}$                       |
| $235$ U                                             | $\overline{2}$  | 5.9872           | 26.42            | 12.37          | 148.18           | $\Omega$                             | $\overline{0}$                       |
| $236$ U                                             | $\overline{3}$  | 16.859           | 1.4399           | 0.16664        | $\theta$         | $\Omega$                             | $\theta$                             |
| $237$ U                                             | $\overline{4}$  | 16.991           | 132.12           | 0.17139        | 0.55512          | $\overline{0}$                       | $\overline{0}$                       |
| $^{238}\mathrm{U}$                                  | $\overline{5}$  | 0.53258          | 0.73141          | 0.081338       | $\overline{0}$   | $\overline{0}$                       | $\overline{0}$                       |
| $^{239}\overline{\mathrm{U}}$                       | $\overline{6}$  | 0.40015          | 6.1613           | 0.27283        | 4.2009           | $\overline{0}$                       | $\overline{0}$                       |
| $\overline{^{237}{\rm Np}}$                         | $\overline{7}$  | 24.072           | 71.864           | 0.41867        | 0.009425         | $\overline{0}$                       | $\overline{0}$                       |
| $\overline{^{238}{\rm Np}}$                         | $\overline{8}$  | 5.2648           | 55.512           | 47.412         | 555.12           | $\boldsymbol{0}$                     | $\boldsymbol{0}$                     |
| $\overline{^{239}{\rm Np}}$                         | $\overline{9}$  | 26.341           | 16.654           | $\theta$       | $\overline{0}$   | $\overline{0}$                       | $\boldsymbol{0}$                     |
| $^{240}\mathrm{Np}$                                 | 10              | $\overline{0}$   | $\overline{0}$   | $\overline{0}$ | $\overline{0}$   | $\overline{0}$                       | $\overline{0}$                       |
| $^{238}\mathrm{Pu}$                                 | 11              | 7.3125           | 119.91           | 1.5815         | 3.5496           | $\theta$                             | $\overline{0}$                       |
| $^{239}\mathrm{Pu}$                                 | 12              | 9.8658           | 196.77           | 14.403         | 348.89           | $\overline{0}$                       | $\overline{0}$                       |
| $\overline{^{240}\mathrm{P}}\mathrm{u}$             | 13              | 366.09           | 96.479           | 0.54033        | 0.016744         | $\overline{0}$                       | $\overline{0}$                       |
| $^{241}\mathrm{Pu}$                                 | 14              | 8.0305           | 152.24           | 29.986         | 352.73           | $\overline{0}$                       | $\overline{0}$                       |
| $^{242}\mathrm{Pu}$                                 | 15              | 51.82            | 5.1903           | 0.4346         | $\overline{0}$   | $\overline{0}$                       | $\overline{0}$                       |
| $\overline{^{243}\mathrm{P}}_\mathrm{u}$            | 16              | 11.03            | 21.649           | 28.382         | 49.96            | $\overline{0}$                       | $\overline{0}$                       |
| $^{241}\mathrm{Am}$                                 | 17              | 50.633           | 392.68           | 1.113          | 2.3817           | 6.7486                               | 39.543                               |
| $\overline{^{242}{\rm Am}}$                         | 18              | 2.3381           | $\Omega$         | 31.137         | 693.9            | $\Omega$                             | $\Omega$                             |
| $\overline{{}^{242\mathrm{m}}\mathrm{A}}\mathrm{m}$ | 19              | 20.016           | 444.09           | 108.79         | 1776.4           | $\Omega$                             | $\overline{0}$                       |
| $\overline{^{243}{\rm Am}}$                         | 20              | 91.056           | 24.08            | 0.30784        | $\overline{0}$   | $\overline{0}$                       | $\overline{0}$                       |
| $\overline{{}^{244}{\rm A}}{\rm m}$                 | 21              | $\overline{0}$   | $\overline{0}$   | 26.192         | 403.29           | $\overline{0}$                       | $\overline{0}$                       |
| $^{242}\mathrm{Cm}$                                 | $\overline{22}$ | 3.1202           | 1.7185           | $\overline{0}$ | 0.83267          | $\overline{0}$                       | $\overline{0}$                       |
| $\overline{^{243}\mathrm{C}}\mathrm{m}$             | 23              | 9.9059           | 69.389           | 92.299         | 194.29           | $\overline{0}$                       | $\overline{0}$                       |
| $\overline{^{244}\mathrm{C}}\mathrm{m}$             | $\overline{24}$ | 32.129           | 3.6915           | 1.5663         | 0.33307          | $\overline{0}$                       | $\overline{0}$                       |
| $\overline{^{245}\mathrm{C}}\mathrm{m}$             | 25              | 4.8993           | 82.972           | 37.165         | 537.15           | $\overline{0}$                       | $\overline{0}$                       |
| $^{135}$ I                                          | 26              | $\theta$         | $\overline{0}$   | $\overline{0}$ | $\theta$         | $\theta$                             | $\overline{0}$                       |
| $\frac{135}{\text{Xe}}$                             | 27              | 243.47           | 1064780          | $\Omega$       | $\Omega$         | $\overline{0}$                       | $\overline{0}$                       |
| $^{147}\mathrm{Nd}$                                 | $\overline{28}$ | $\overline{0}$   | $\overline{0}$   | $\overline{0}$ | $\theta$         | $\overline{0}$                       | $\overline{0}$                       |
| $^{147}\overline{\mathrm{P}}\mathrm{m}$             | 29              | 248.78           | 65.814           | $\overline{0}$ | $\overline{0}$   | 114.44                               | 31.087                               |
| $^{148}\mathrm{Pm}$                                 | 30              | 3368.4           | 420.09           | $\theta$       | $\overline{0}$   | $\theta$                             | $\overline{0}$                       |
| $\overline{^{148\mathrm{m}}\mathrm{P}}\mathrm{m}$   | 31              | 2921             | 7561.6           | $\overline{0}$ | $\overline{0}$   | $\overline{0}$                       | $\overline{0}$                       |
| $149$ Pm                                            | 32              | $\boldsymbol{0}$ | $\boldsymbol{0}$ | $\overline{0}$ | $\theta$         | $\boldsymbol{0}$                     | $\overline{0}$                       |
| $^{149}\mathrm{Sm}$                                 | $\overline{33}$ | 105.85           | 23387.4          | $\overline{0}$ | $\boldsymbol{0}$ | $\overline{0}$                       | $\overline{0}$                       |
| Fission products                                    | $\overline{34}$ | 10.376           | 19.429           | $\overline{0}$ | $\overline{0}$   | $\overline{0}$                       | $\overline{0}$                       |

Table 5: Microscopic cross sections, [barns]

 $\sigma_{c_1}$  = capture in group 1 (all captures except fission and (n,2n); includes (n, $\gamma$ ) to excited state, if any).

 $\sigma_{c_2}$  = capture in group 2.

 $\sigma_{f_1}$  = fission in group 1.

 $\sigma_{f_2} =$  fission in group 2.

 $\sigma^m_{(n,\gamma)_1} = (n,\gamma)$  to first excited state, group 1.

 $\sigma_{(n,\gamma)_2}^{m} = (n,\gamma)$  to first excited state, group 2.

<span id="page-7-0"></span>

| Isotope                               | milonga maximum $\Delta t$                |                     | 15-A2-1 $[2]$<br>Difference [%]           |                                        |                              |
|---------------------------------------|-------------------------------------------|---------------------|-------------------------------------------|----------------------------------------|------------------------------|
|                                       | 1 hour                                    | $1 \mathrm{day}$    | $1 \ \mathrm{min}$                        | $1\ \mathrm{hour}$                     | $1 \mathrm{day}$             |
| $234\overline{U}$                     | $4.290\overline{17}$ $\overline{10^{14}}$ | $10^{14}$           | $4.288\overline{17}$ $\overline{10^{14}}$ | $4.66 \overline{10^{-2}}$              | 1.43                         |
| $^{235}$ U                            | $5.83\overline{315} 10^{19}$              | $10^{19}$           | $5.8339310^{19}$                          | $-1.34 \; 10^{-2}$                     | $-4.1 \overline{10^{-1}}$    |
| $236$ U                               | $2.861\overline{93}$ $10^{18}$            | $10^{18}$           | $2.8605\overline{4}$ $10^{18}$            | $4.86 \; 10^{-2}$                      | 1.48                         |
| $^{237}$ U                            | $3.568710^{16}$                           | $10^{16}$           | $3.56768$ $10^{16}$                       | $2.\overline{86} \ \overline{10^{-2}}$ | 1.09                         |
| $^{238}$ U                            | $6.919\overline{15}$ $10^{21}$            | $10^{21}$           | $6.91916 \overline{10^{21}}$              | $-1.45 \; 10^{-4}$                     | $-4.19 \overline{10^{-3}}$   |
| $239$ U                               | $7.18361\ 10^{15}$                        | $10^{15}$           | $7.18357\ 10^{15}$                        | $5.57 \overline{10^{-4}}$              | $-3.\overline{48}$ $10^{-3}$ |
| $^{237}\mathrm{Np}$                   | $1.048\overline{23}$ $\overline{10^{17}}$ | $10^{17}$           | $1.04736$ $10^{17}$                       | $8.31 \overline{10^{-2}}$              | 2.78                         |
| $^{238}\mathrm{Np}$                   | $7.81\overline{19}$ $10^{14}$             | $10^{14}$           | $7.\overline{80485}$ $10^{14}$            | $9.03 \; 10^{-2}$                      | $2.96\,$                     |
| $^{239}\mathrm{Np}$                   | $1.02944\ 10^{18}$                        | $10^{18}$           | $1.\overline{02944}$ $10^{18}$            | $\overline{0}$                         | $-3.89$ $10^{-3}$            |
| $^{240}\mathrm{Np}$                   | $1.3\overline{2293}$ $10^{13}$            | $10^{13}$           | $1.32292\;10^{13}$                        | $-7.56 \overline{10^{-4}}$             | $-3.78 \overline{10^{-3}}$   |
| $^{238}\mathrm{Pu}$                   | $4.425\overline{12}$ $10^{15}$            | $10^{15}\,$         | $4.418\overline{54}$ $10^{15}$            | $1.49 \overline{10^{-1}}$              | 4.82                         |
| $^{239}Pu$                            | $1.05792$ $10^{19}$                       | $10^{19}$           | $1.05\overline{748}$ $\overline{10^{19}}$ | $4.16 \; 10^{-2}$                      | 1.33                         |
| $^{240}\mathrm{Pu}$                   | $9.96774 10^{17}$                         | $10^{17}$           | $9.95892\;10^{17}$                        | $8.86 \; 10^{-2}$                      | 2.69                         |
| $^{241}Pu$                            | $3.3467$ $10^{17}$                        | $10^{17}$           | $3.34195 \overline{10^{17}}$              | $1.42 \overline{10^{-1}}$              | 4.45                         |
| $^{242}$ Pu                           | $1.640\overline{71}$ $\overline{10^{16}}$ | $10^{16}$           | $1.63736$ $10^{16}$                       | $2.05 \; 10^{-1}$                      | 6.45                         |
| $\overline{^{243}\text{Pu}}$          | $1.3663\overline{1}$ $10^{13}$            | $10^{13}$           | $1.36\overline{348}$ $10^{13}$            | $2.08 \; 10^{-1}$                      | $6.5\,$                      |
| $^{241}$ Am                           | $5.8755\overline{10^{14}}$                | $10^{14}$           | $5.8639\ 10^{14}$                         | $1.98 \overline{10^{-1}}$              | 6.29                         |
| $^{242}$ Am                           | $5.2204$ $10^{12}$                        | $10^{12}$           | $5.20984 \overline{10^{12}}$              | $2.03 \; 10^{-1}$                      | 6.43                         |
| $\frac{242m}{Am}$                     | $5.060\overline{22}$ $10^{12}$            | $10^{12}$           | $5.04819\ 10^{12}$                        | $2.38 \; 10^{-1}$                      | 7.63                         |
| $\frac{243}{\text{Am}}$               | $4.583\overline{25}$ $\overline{10^{14}}$ | $10^{14}$           | $4.5703\overline{7}$ $10^{14}$            | $2.82 \; 10^{-1}$                      | 8.46                         |
| $\overline{^{244}$ Am                 | $6.37468\overline{10^{10}}$               | $10^{10}$           | $6.37996\;10^{10}$                        | $-8.28 \; 10^{-2}$                     | 8.08                         |
| $242$ Cm                              | $4.51091\overline{10^{13}}$               | $10^{13}$           | $4.49667$ $10^{13}$                       | $3.17 \overline{10^{-1}}$              | $8.5\,$                      |
| $^{243}$ Cm                           | $7.2\overline{2665}$ $10^{10}$            | $10^{10}$           | $9.50949\ 10^{10}$                        | $-2.40$ $10^{+1}$                      | $-1.64$ $10^{+1}$            |
| $244$ Cm                              | $2.06679\;10^{13}$                        | $10^{13}$           | $2.\overline{06737} 10^{13}$              | $-2.81$ $10^{-2}$                      | $1.01 \overline{10^{+1}}$    |
| $\overline{^{245}\mathrm{Cm}}$        | $2.43378$ $10^{11}$                       | $10^{11}$           | $2.43318\;10^{11}$                        | $2.\overline{47} \ \overline{10^{-2}}$ | $1.19 \overline{10^{+1}}$    |
| $^{135}$ I                            | $8.827\overline{97}$ $\overline{10^{15}}$ | $10^{15}$           | $8.82738\ 10^{15}$                        | $6.\overline{68} \ \overline{10^{-3}}$ | $1.53 \overline{10^{-1}}$    |
| $^{135}\text{Xe}$                     | $9.148\overline{04}$ $\overline{10^{14}}$ | $10^{14}$           | $9.14753$ $10^{14}$                       | $5.58 \; 10^{-3}$                      | $1.52 \; 10^{-1}$            |
| $^{147}\mathrm{Nd}$                   | $1.21\overline{169} \ \overline{10^{17}}$ | $10^{17}$           | $1.21\overline{154} \ \overline{10^{17}}$ | $1.\overline{24} \ \overline{10^{-2}}$ | $3.26 \ \ 10^{-1}$           |
| $^{147}Pm$                            | $2.0\overline{1936} \ \overline{10^{17}}$ | $10^{17}$           | $2.0181 \overline{10^{17}}$               | $6.\overline{24} \ \overline{10^{-2}}$ | $1.90\,$                     |
| $^{148}$ Pm                           | $4.5734\overline{9}$ $\overline{10^{15}}$ | $10^{15}$           | $4.5702910^{15}$                          | $7 \; 10^{-2}$                         | 2.11                         |
| $\overline{\text{148m}}\text{Pm}$     | $3.8698\overline{10^{15}}$                | $10^{15}$           | $3.86727~10^{15}$                         | $6.54 \; 10^{-2}$                      | 2.09                         |
| $\overline{^{149}\mathrm{Pm}}$        | $1.997\overline{34}$ $\overline{10^{16}}$ | $10^{16}$           | $1.996\overline{79}$ $\overline{10^{16}}$ | $2.75 \; 10^{-2}$                      | $8.26 \overline{10^{-1}}$    |
| 149 <sub>Sm</sub>                     | $1.198\overline{09}$ $\overline{10^{16}}$ | $10^{16}$           | $1.\overline{19776}$ $10^{16}$            | $2.76 \text{ } 10^{-2}$                | $8.54 \ 10^{-1}$             |
| ${\rm FP}$                            | $1.46224~10^{19}$                         | $10^{19}$           | $1.45225\ 10^{19}$                        | $6.88 \; 10^{-1}$                      | 2.41                         |
| $\overline{\text{Final}}$ time [days] | 50.027                                    | $50.\overline{862}$ | $50\,$                                    | $5.\overline{4} \ \overline{10^{-2}}$  | 1.72                         |

Table 6: Benchmark results

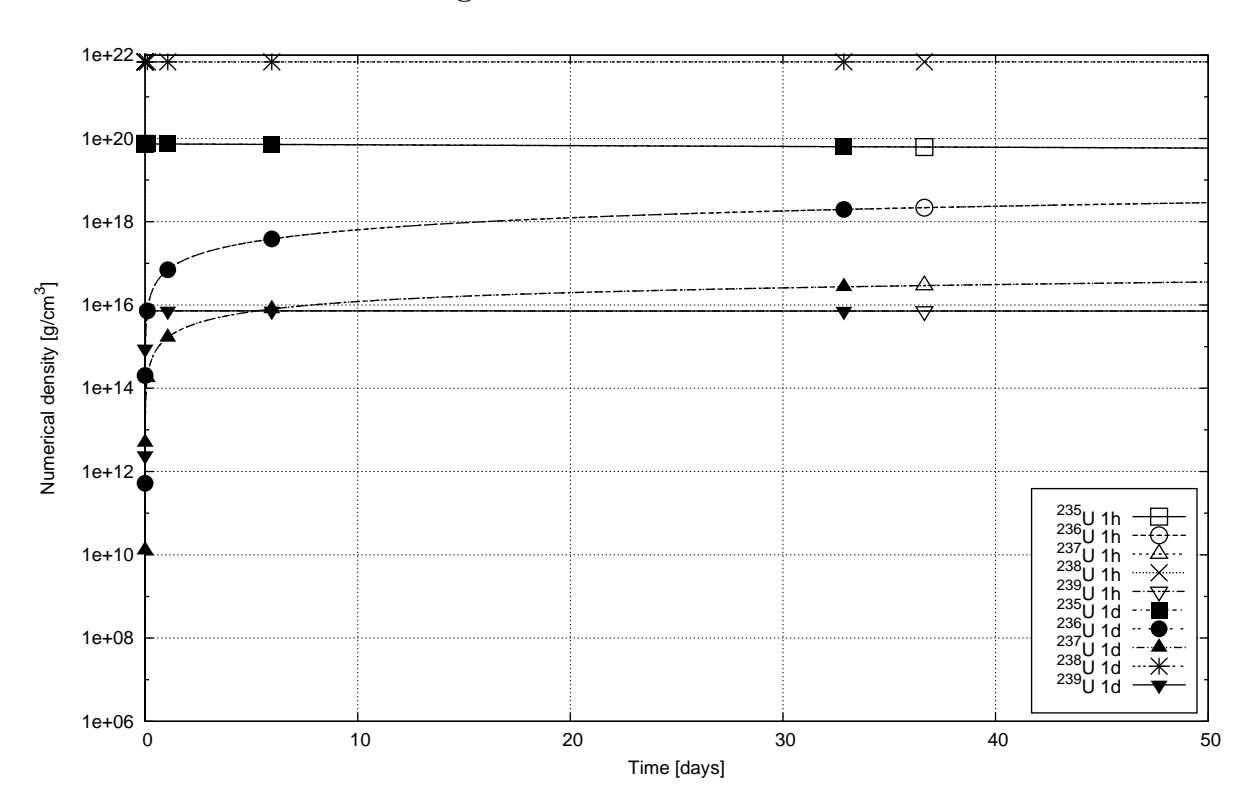

<span id="page-8-0"></span>Figure 3: U numerical densities

<span id="page-8-1"></span>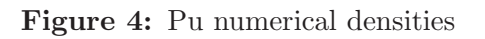

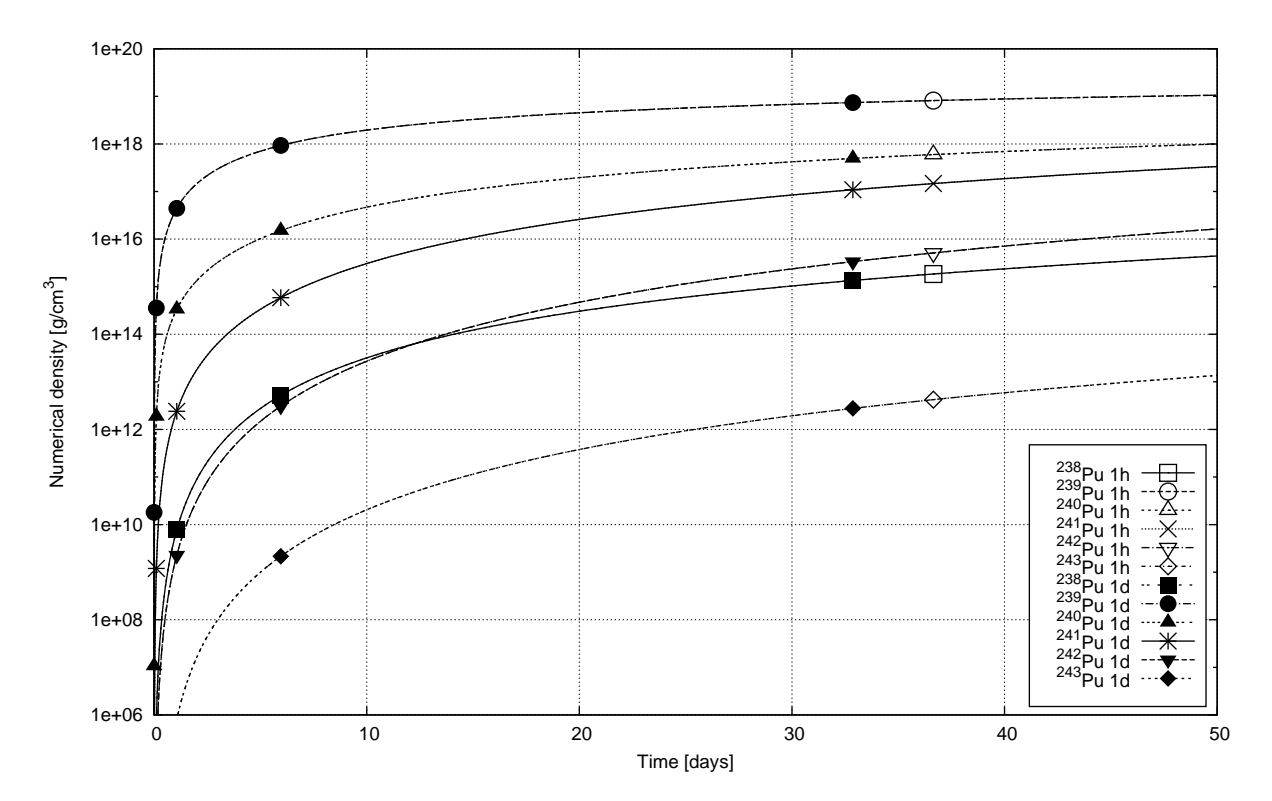

<span id="page-9-0"></span>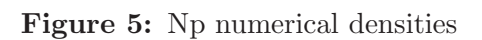

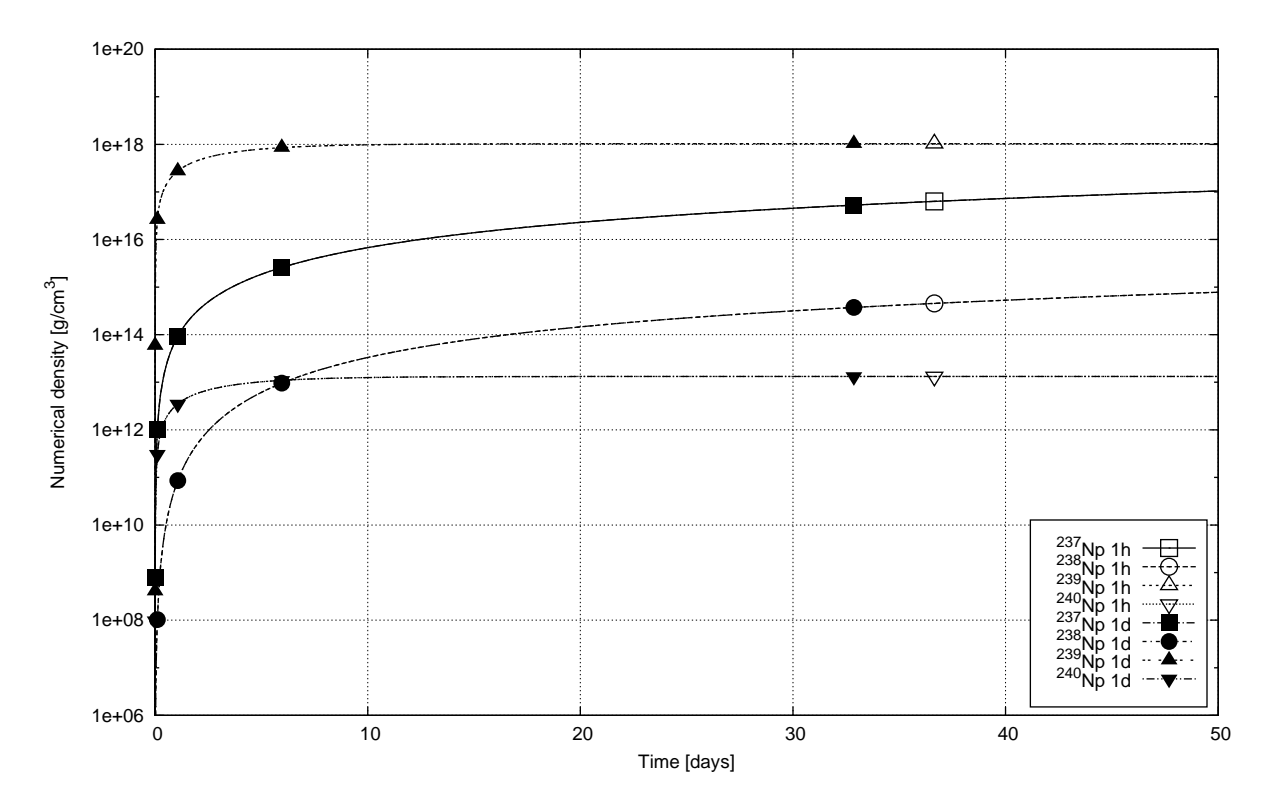

<span id="page-9-1"></span>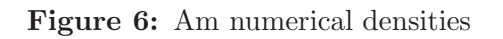

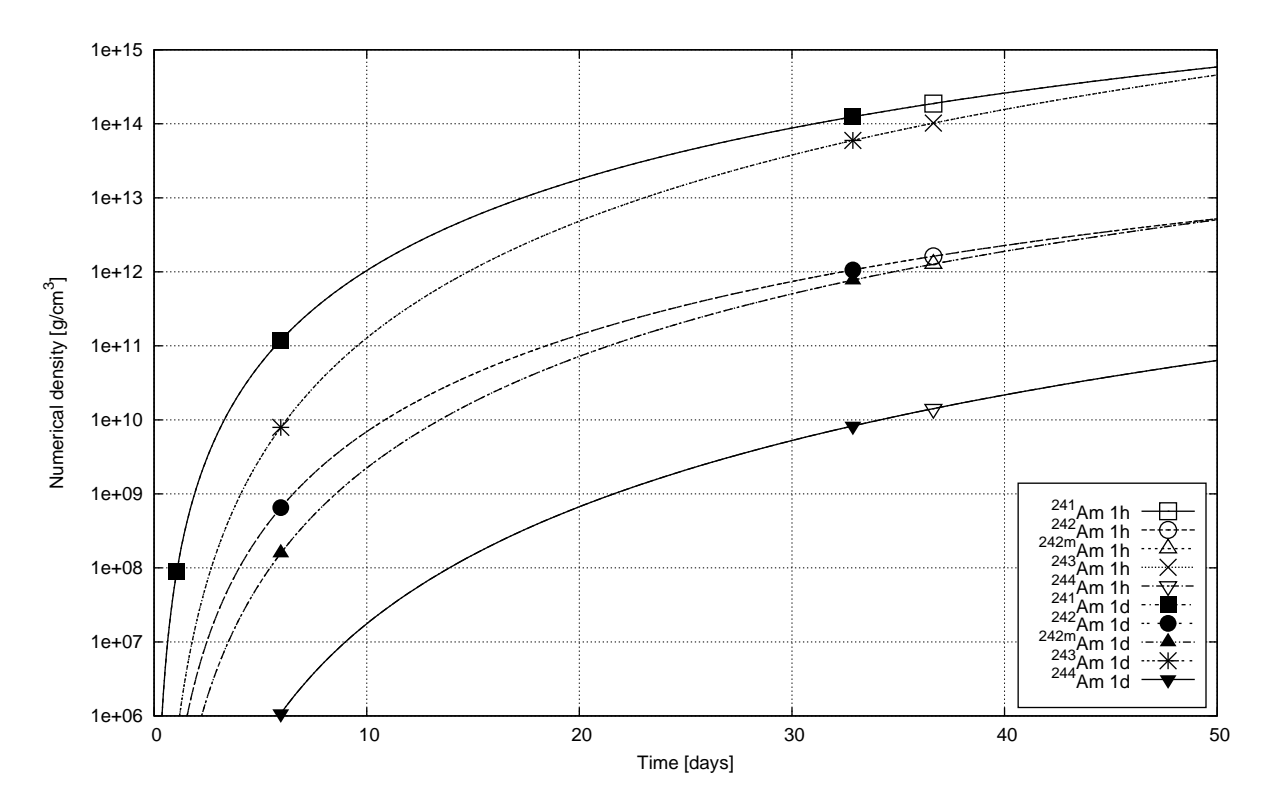

<span id="page-10-0"></span>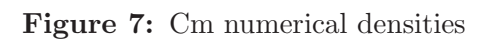

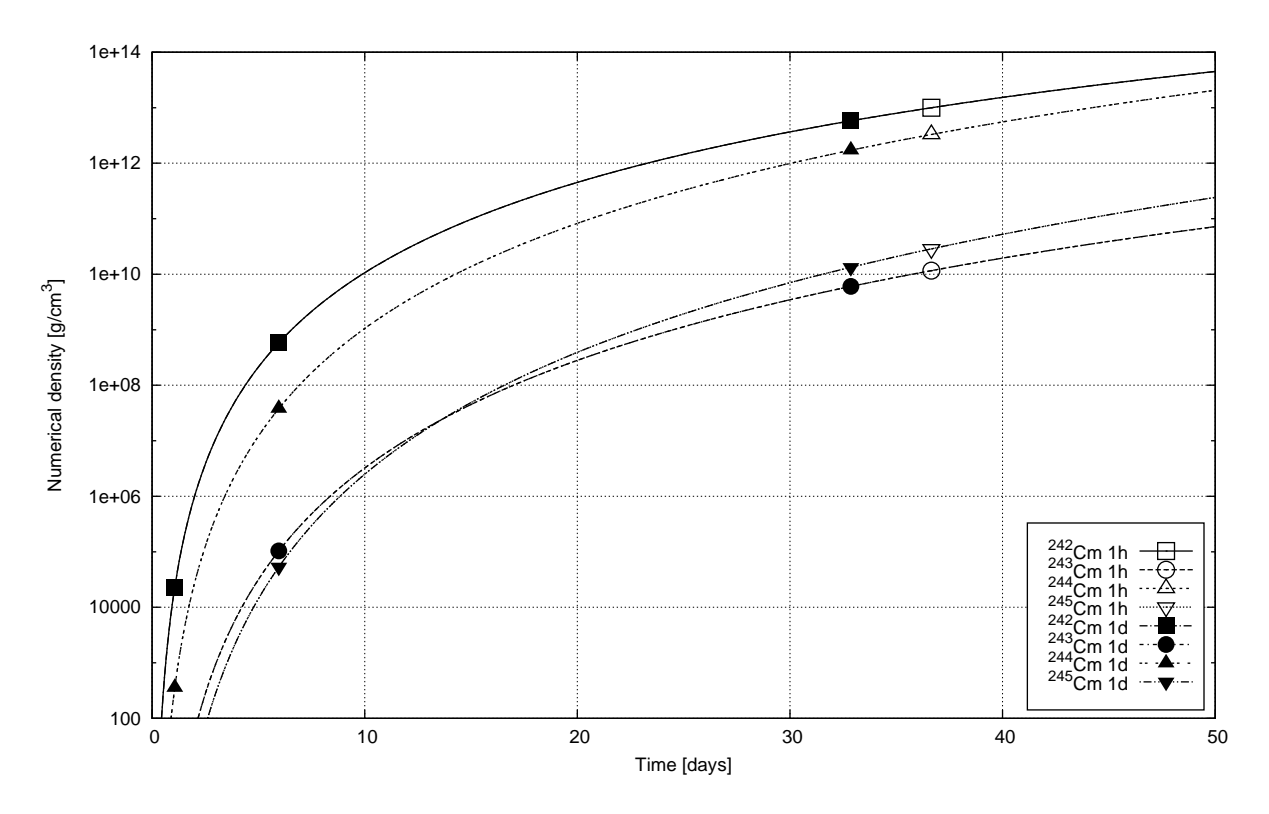

<span id="page-10-1"></span>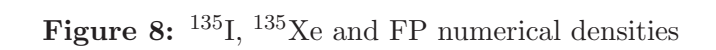

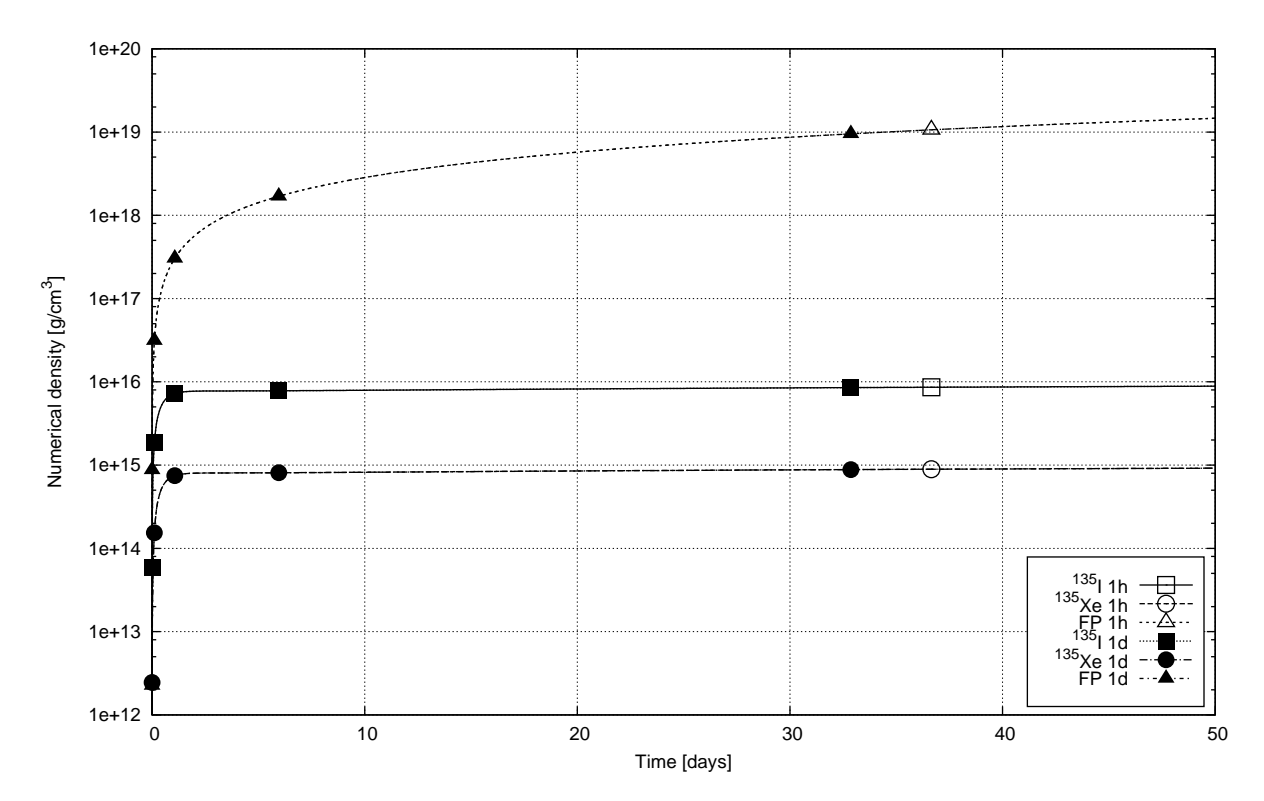

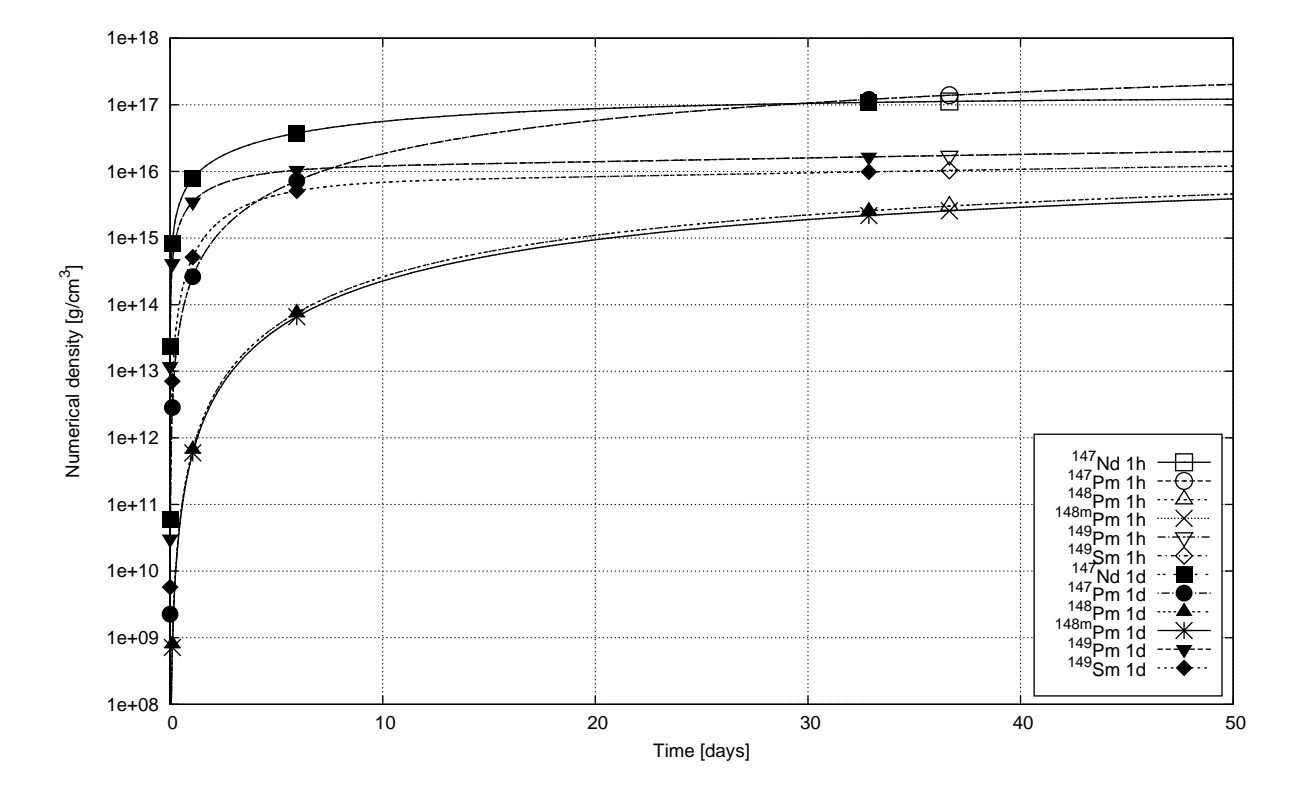

<span id="page-11-0"></span>Figure 9:  $^{147}$ Nd,  $^{147}$ Pm,  $^{148}$ ,  $^{148m}$ Pm,  $^{149}$ Pm and  $^{149}$ Sm numerical densities